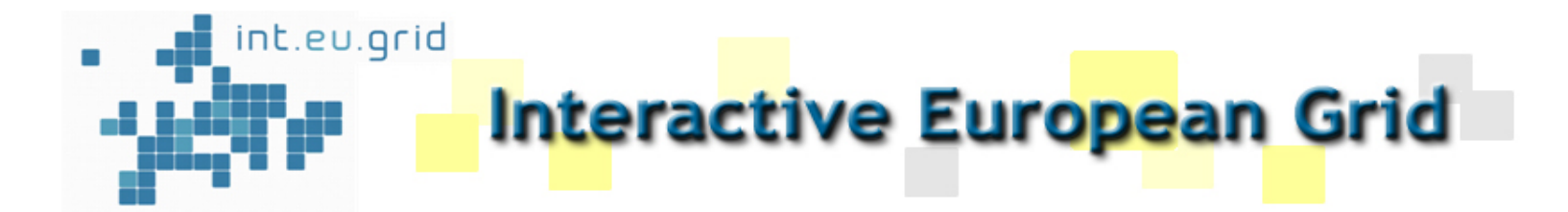

## **The i2g Services Toolkit**

by

Isabel Campos (CSIC)

Jorge Gomes (LIP)

Marcus Hardt (FZK)

Marcin Plociennik (PSNC)

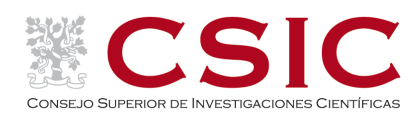

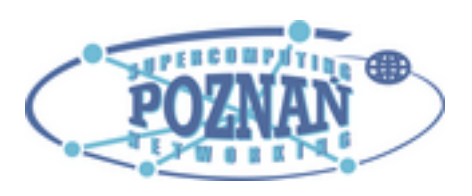

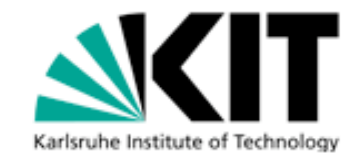

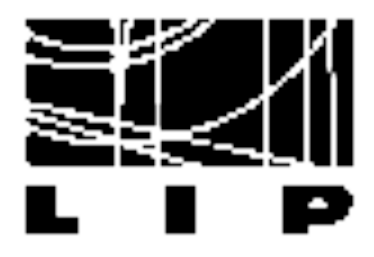

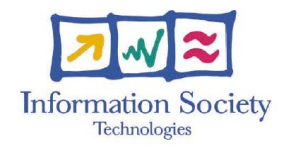

# **i2g Service Toolkit description**

### **Advanced Support to Scientific Communities**

- Definition of the requirements and possibilities for each application considered in direct contact with the user/developers
	- **Batch / Interactive Grid usage**
	- **Serial / Parallel MPI support**   $\mathbf{r}$
	- **Visualization requirements**  $\mathbf{r}$
- ► Setup of Virtual Organization support in coordination with the infrastructure teams
- ► Design of *ad-hoc user tools* to enhance application deployment and productivity

 **Cross Architecture job submission (Grid & HPC) Data Management** 

Adaptation and integration requirements, in coordination with Middleware activities

# **Migrating Desktop and RAS**

# **(respect)**

- Migrating Desktop (MD): User Friendly Grid Access
	- ► Java based GUI that hides the details of the grid infrastructure
	- $\blacktriangleright$  Enables user-friendly access to the grid services
	- $\blacktriangleright$  Provides interactivity and visualization features
		- GVid enables interactivity for OpenGL and X applications
		- Visualization of graphical output
	- ► Allows to log-in in the GRID independently from
		- where you are (laptop, desktop, everywhere ...)
		- what kind of Computer/OS you are using (Windows, Linux)
- Roaming Access Server (RAS): Gateway for Grid Access
	- $\blacktriangleright$  Used by the Migrating Desktop
	- Performs actions on the grid on behalf of the MD
	- Supports Workflows in mixed infrastructures Grid/HPC

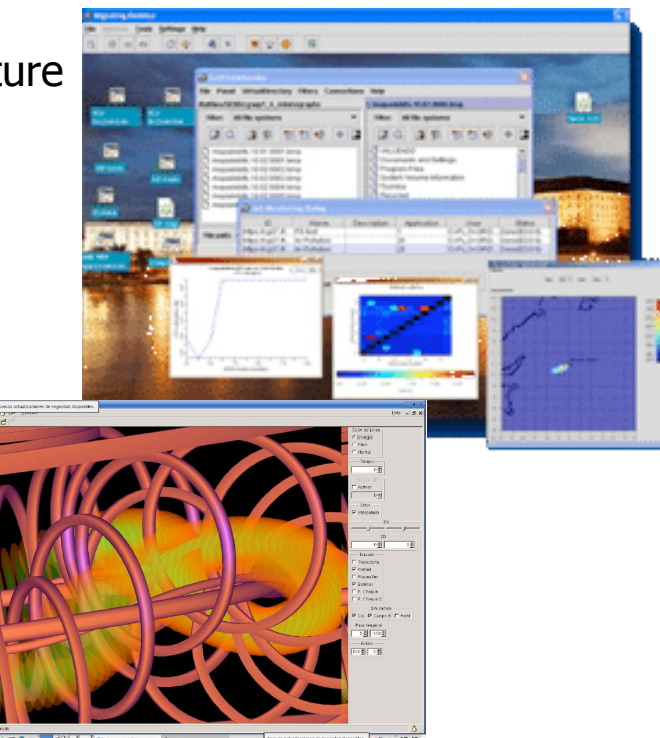

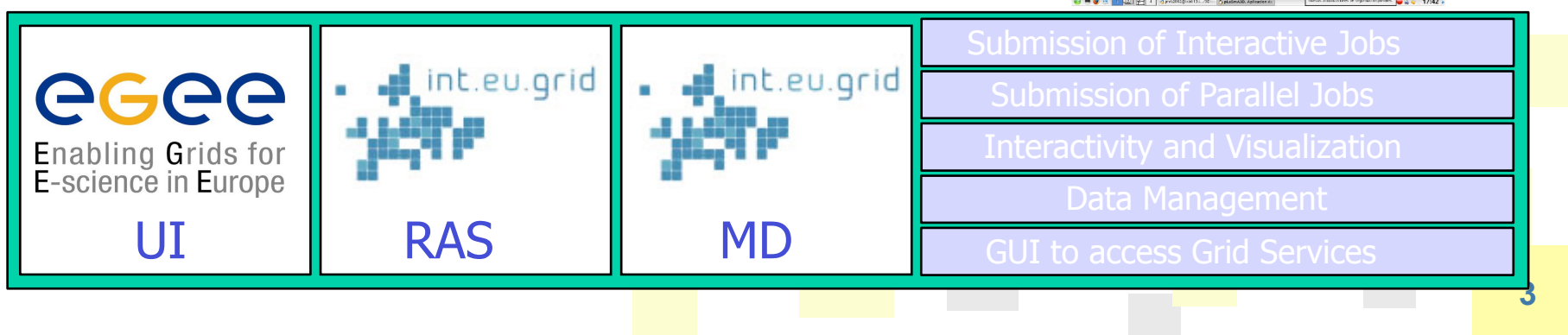

# **CrossBroker**

□ CrossBroker: i2g meta-scheduler

- ► Offers the same functionalities as the EGEE Resource Broker
- ► Can be access from/to any glite enabled cluster
- Support to workflows in combination with **RAS**
- $\blacktriangleright$  Plus:
	- Support for Interactive Applications via GVid/Glogin
	- **Full support for Parallel Applications** 
		- OpenMPI
	- Flexible MPI job startup based on MPI-START

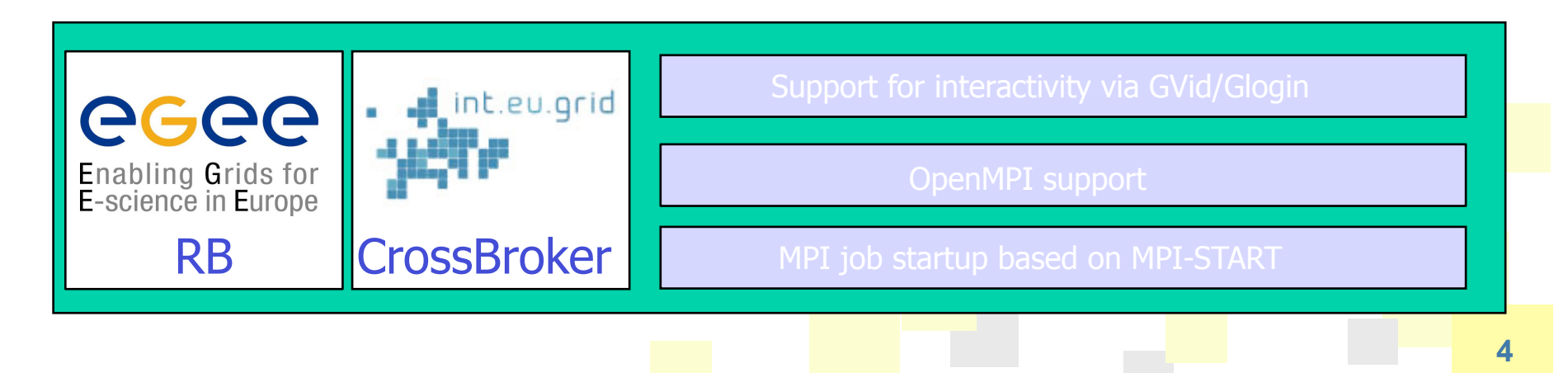

# **MPI\_START**

# **(respect)**

### **D** MPI\_START: Abstraction layer for MPI jobs

- ► Sits between CrossBroker, LRMS schedulers and MPI implementations
- $\blacktriangleright$  Hides MPI job start details
- **Provides a uniform method to start jobs independently of:** 
	- LRMS (PBS/Torque, SGE, …)
	- MPI implementation (OpenMPI, PACX-MPI, MPICH, …)
- $\blacktriangleright$  Hides local infrastructure details
	- Shared/not shared home directories
	- Location of MPI libraries and other local specificities

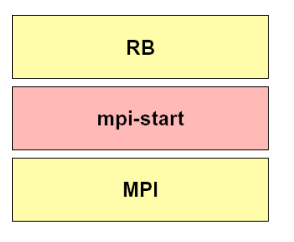

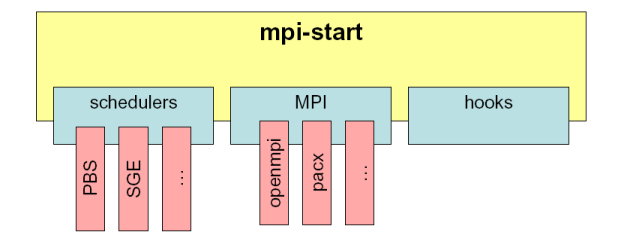

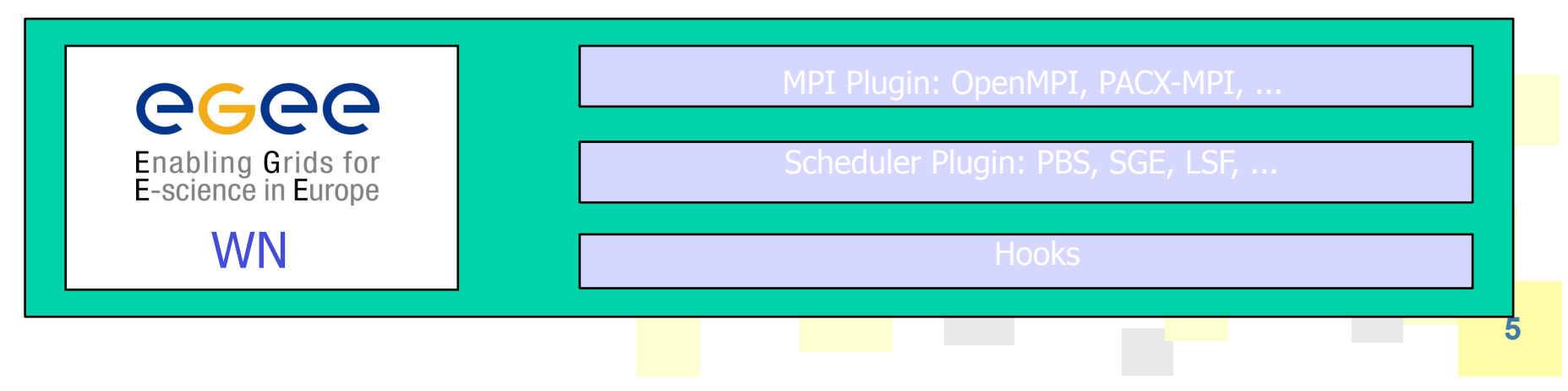

# **MPI support**

### **Two levels of support for MPI applications**

- **Support to already existing MPI applications**
	- Compiler support issues (GNU, Intel, Portland)
	- Infrastructure oriented services: **support to Infiniband interconnects**
	- Application specific issues (data handling)
- **Modify serial applications to be used in the grid environment** 
	- Parametric simulations (sweeping over parameter spaces)
- **Developping effort inside the glite consortium (CSIC and TCD)**

### **mpi-start and related tools for site configuration (yaim modules, quattor configuration)**

# **Support to interactivity using i2glogin**

# **(respect)**

#### **In Grid computing batch processing has so far been the dominant working strategy**

- Grid Middleware is shipped with support for batch processing only
- **i2glogin provides a bidirectional way of communication between the grid job and the interface of the user** 
	- ► Tool for **direct debugging** on the Grid
	- Even **very demanding applications** have been tested:
		- **GVID Realtime** output video encoding on the Worker Node
		- **Streaming of video** + steering data via stdin/stdout
- □ Realtime visualization on  **Windows/MAC/UNIX laptop**

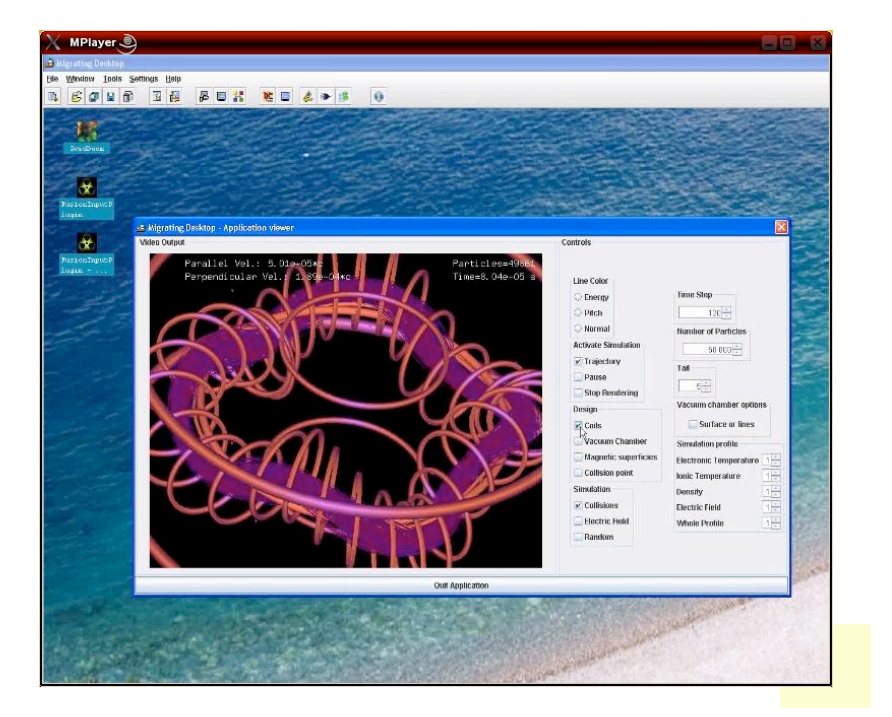

### **Support to Interactivity with Gridsolve**

### **Using Matlab on the Grid**

 $\Box$  Gridsolve agents accept tasks on WNs

 $\Box$  Integrated with Migrating Desktop

#### **Ultrasound Computing Tomography**

- **Method for breast cancer detection**
- ▶ Data are taken by an Ultrasound scanner
- The method is based on image reconstruction from the data

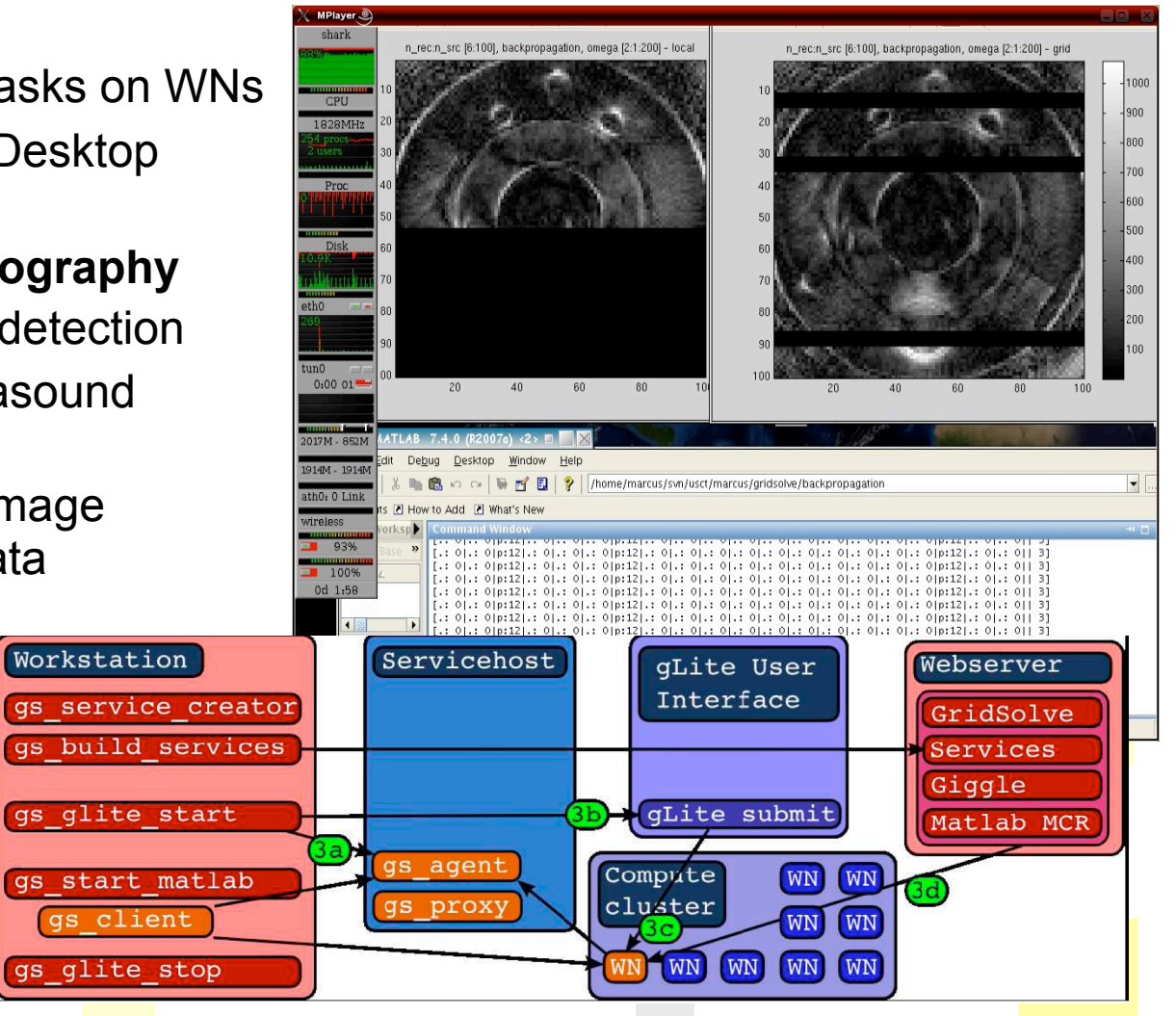

## **and more…**

### **Supporting Application Porting for many years in projects like:**

- **EGEE**
- • **CrossGrid**
- • **Interactive European Grid**
- • **Baltic Grid**
- • **EUFORIA:** fusion and ITER
- • **DORII:** Remote Instrumentation

### **…now at the core of the NGIs**

- **Spain:** CSIC NGI coordinator
- • **Portugal:** LIP NGI coordinator
- • **Germany**: KIT (Gauss Alliance)
- Poland: PSNC NGI deputy Topean Grid, Brussels 30th May 10 th May 10 th May 10 th May 10 th May 10 th May 10 th May 10 th May 10 th May 10 th May 10 th May 10 th May 10 th May 10 th May 10 th May 10 th May 10 th May 10 th

## **User oriented services: Autobuild**

### **Autobuilding codes**

## **Method**

- $\blacktriangleright$  Retrieve code from a repository (CVS/SVN)
- Run autobuild.h (to be provided by the developer)
- $\blacktriangleright$  Publish the output on a web page

### **Benefit**

- **Standarized build** environment
- One Admin only
- Clear versioning

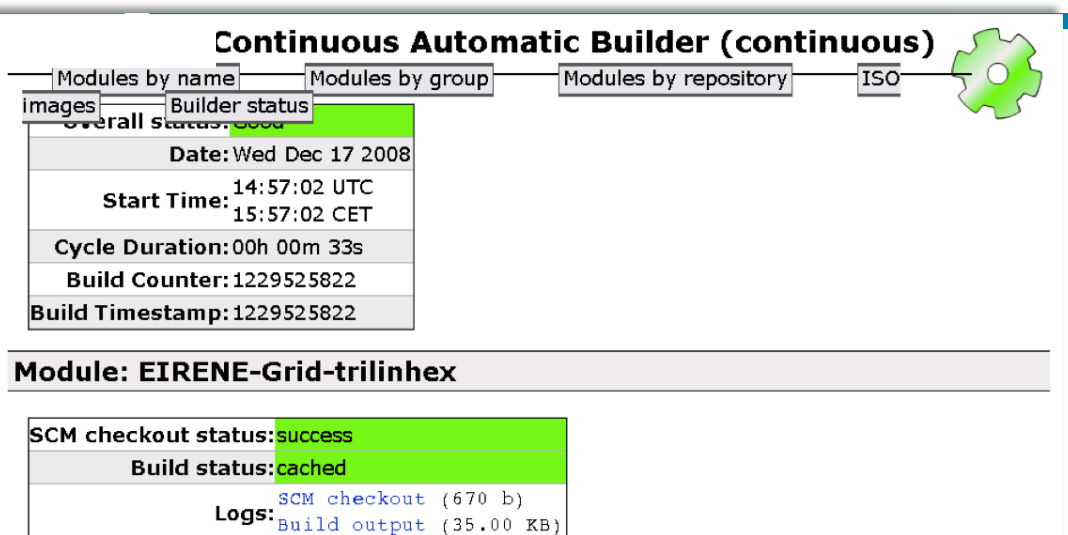

#### SCM checkout time: 00h 00m 09s Build time: 00h 01m 13s Links: EIRENE Bugtracker **EIRENE SVN Artifacts: README**

#### **Generated packages**

#### Packages: Scientific Linux SL release 4.5 (Beryllium)

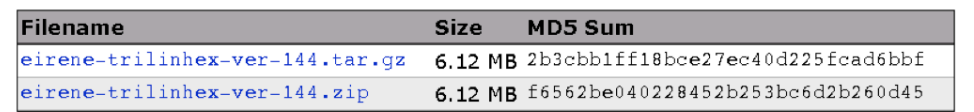

#### **Changes since last build**

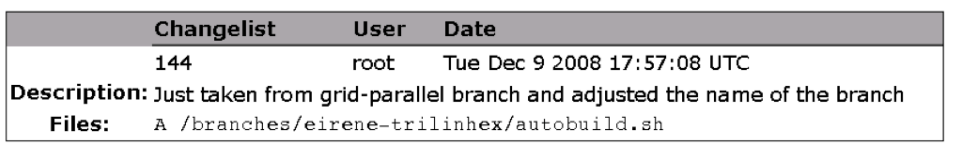

## **Fusion, Astrophysics, Earth Sciences, Quantum Chemistry**

stdinput

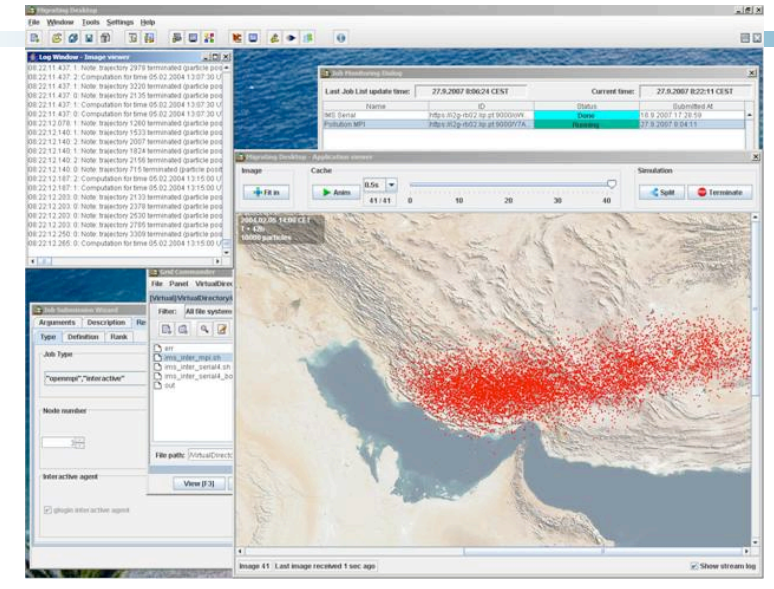

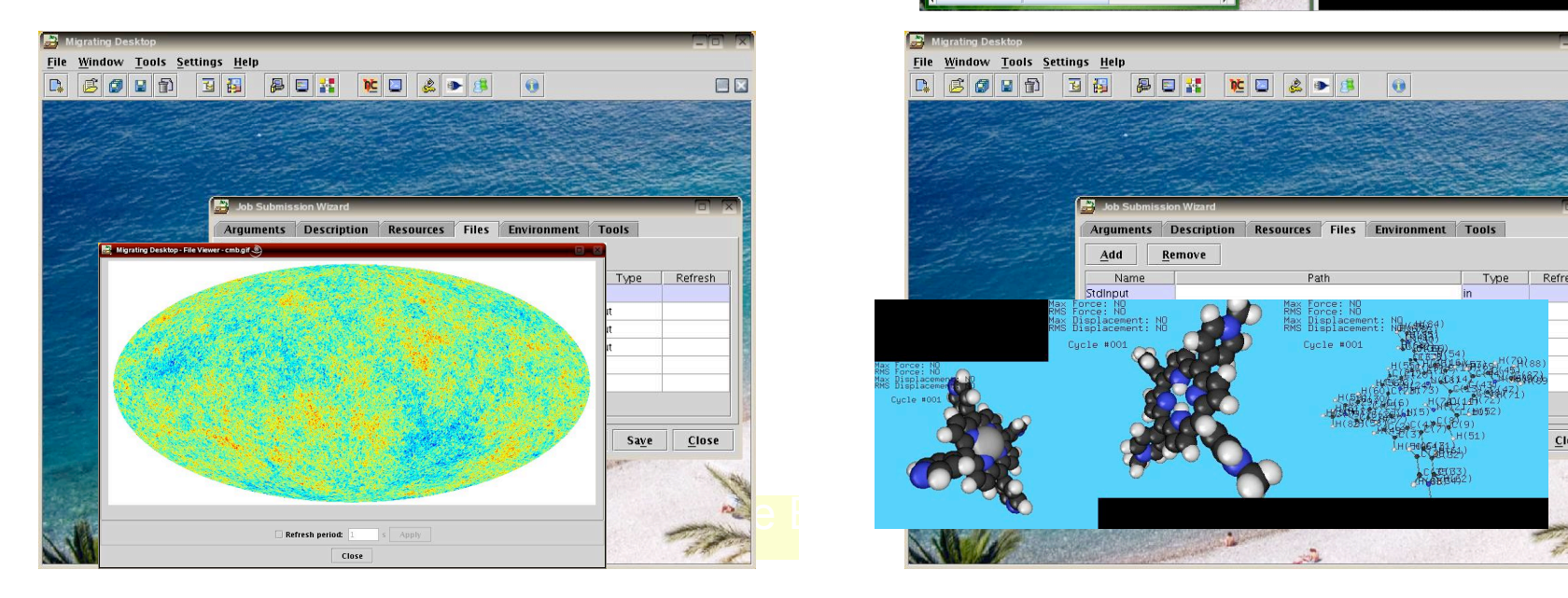

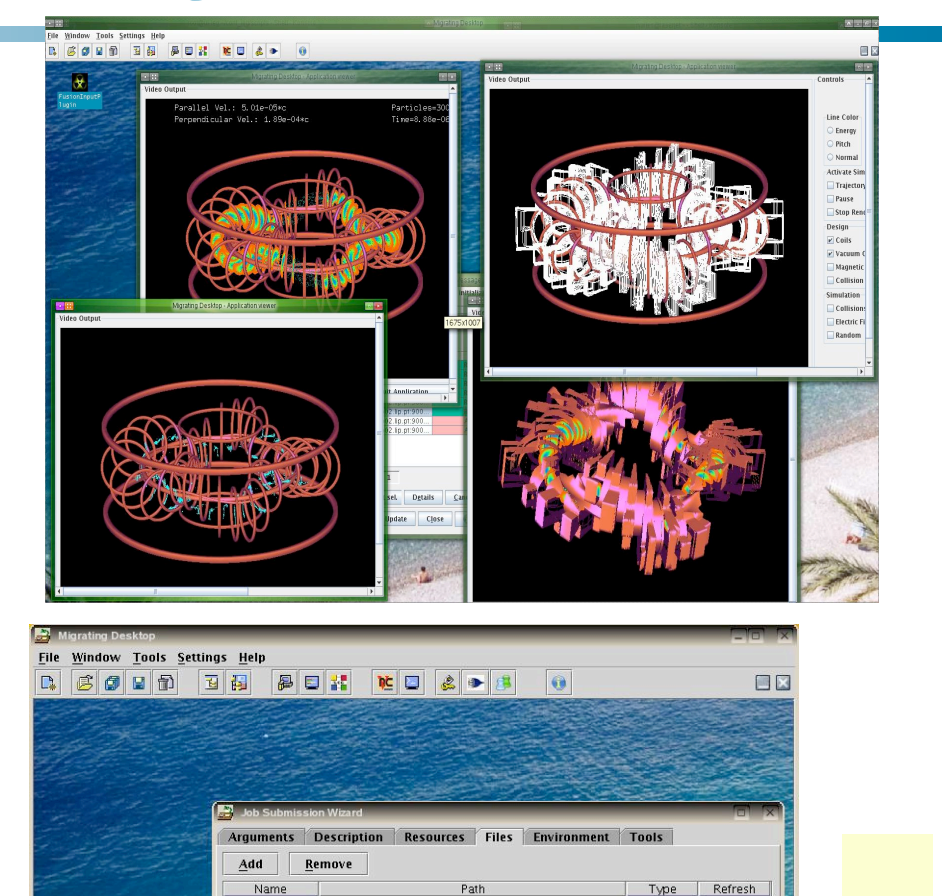